# Keilrahmenbilder 90 x 90

Dateigröße: Endformat:

**950 x 950 mm 900 x 900 mm**

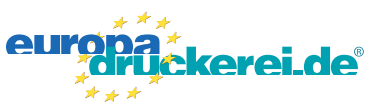

## Ausrichtung und Stand

#### **Druckdatenvorgaben von europadruckerei.de**

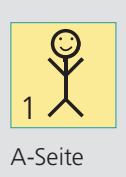

## A-Seite(n)

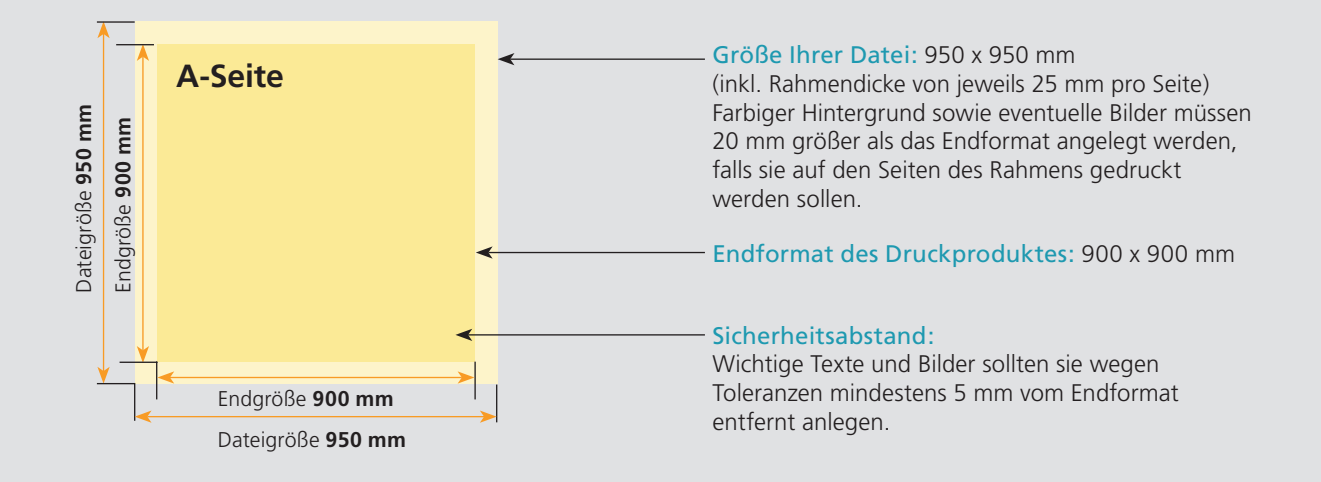

## Nutzen Sie unsere Druckerei App

e de la provincia de la construcción de la construcción de la construcción de la construcción de la construcció<br>La construcción de la construcción de la construcción de la construcción de la construcción de la construcción

Ξ

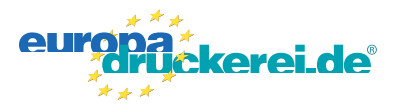

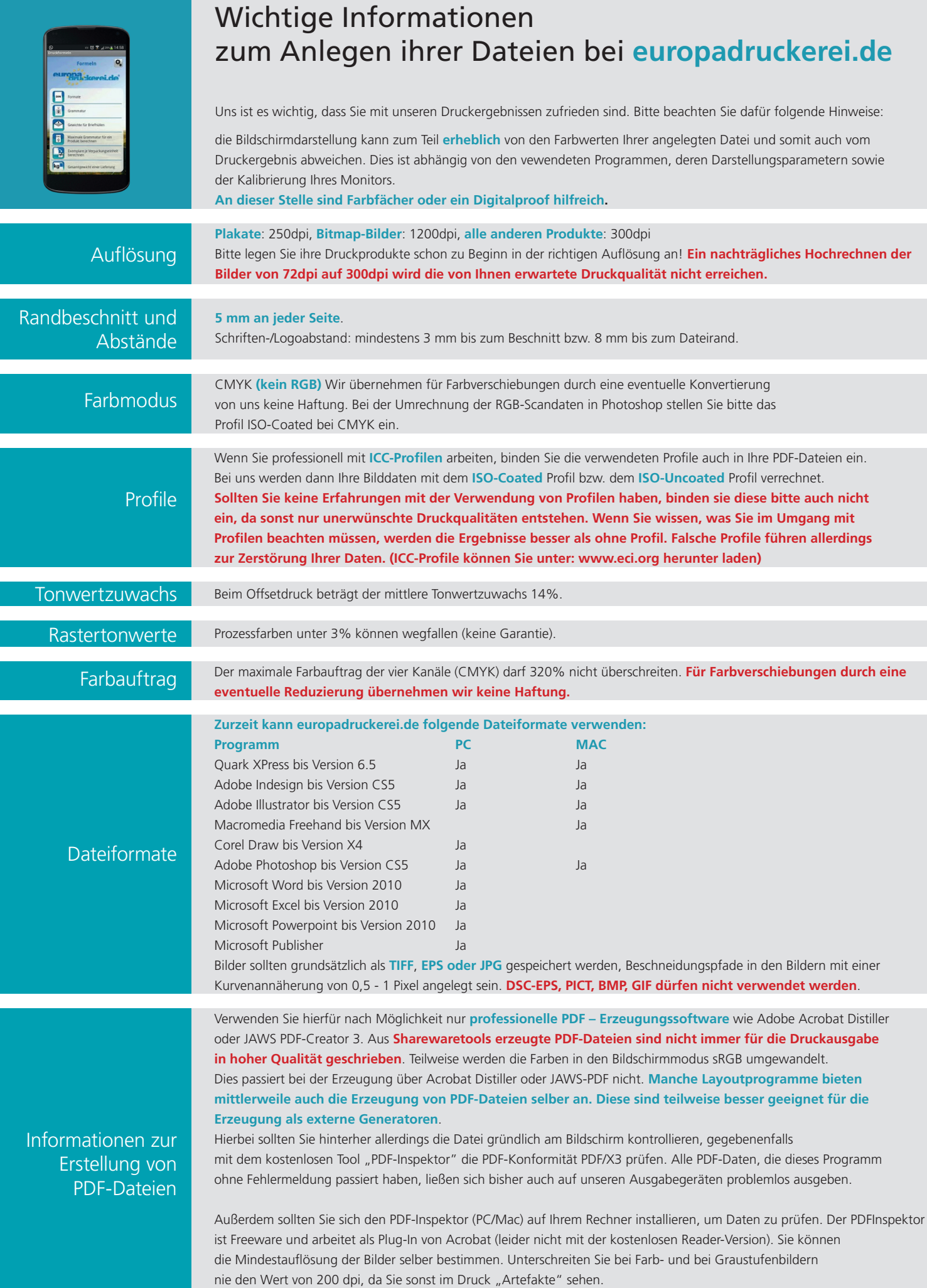